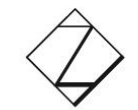

Westsächsische Hochschule Zwickau

University of Applied Sciences

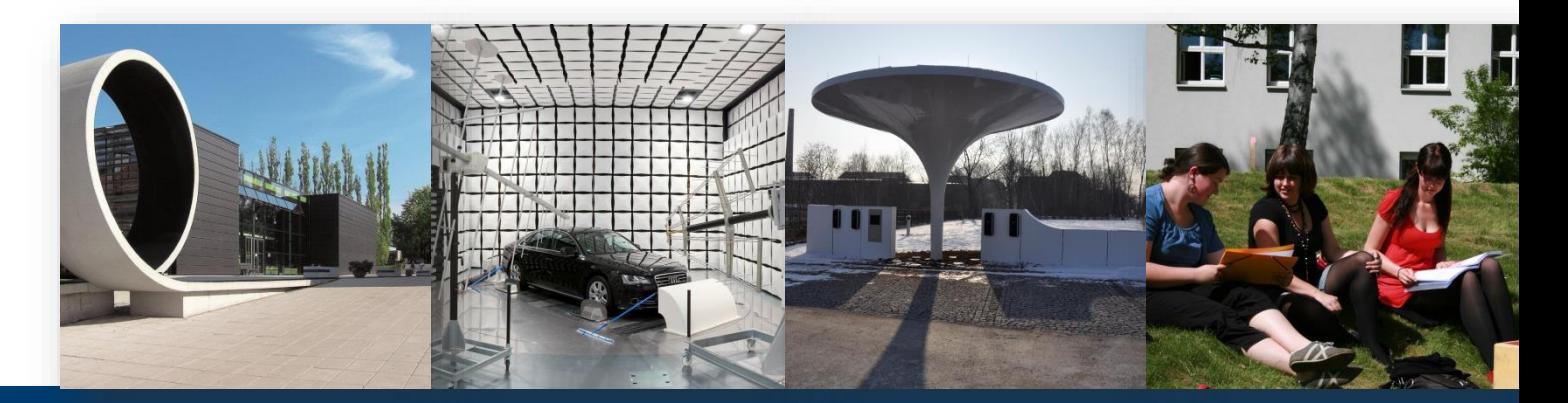

### **Gestaltungsmöglichkeiten in der Testsuite ONYX**

Beispiele, Werkzeuge und Ideen …

Prof. Dr. Markus Seidel

### Netzwerk und Projekte

#### **Netzwerk Mathematik/Physik + E-Learning ( [homepage](https://bildungsportal.sachsen.de/opal/auth/RepositoryEntry/5499682817/CourseNode/88308307976354) )**

- hochschulübergreifende Kooperation alle sächs. Hochschulen vertreten
- gemeinsamer Aufgabenpool
- regelmäßige Netzwerktreffen

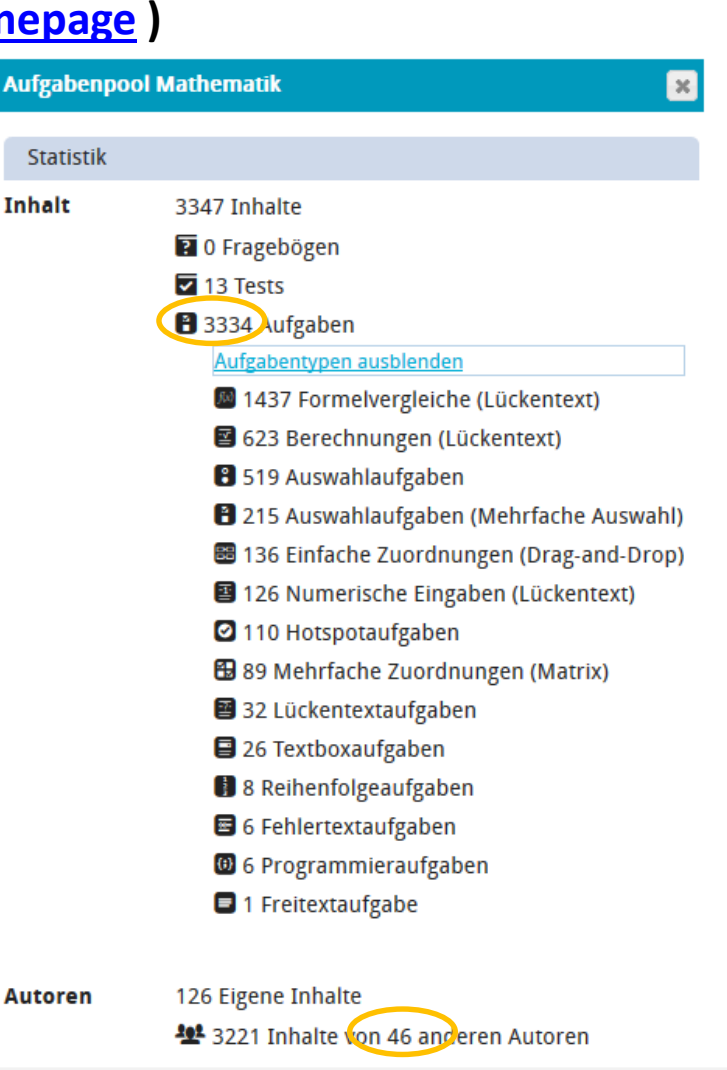

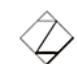

### Netzwerk und Projekte

**Netzwerk Mathematik/Physik + E-Learning ( [homepage](https://bildungsportal.sachsen.de/opal/auth/RepositoryEntry/5499682817/CourseNode/88308307976354) )**

### **X BILDUNGSPORTAL SACHSEN**

**"Bereitstellung von systemunabhängigen erweiterten Online Self-Assessments für den Mathematikbereich",** M. Seidel (WHZ),

> im Themenblock **Die Weiterentwicklung von E-Assessments für digitalisierte Hochschulen** koordiniert durch H.-W. Wollersheim (U Leipzig), 2015/16

"**AdaALF - Adaptive Aufgabenerstellung, -Lösungsunterstützung und Feedback im E-Learning/ E-Assessmentsystem OPAL/ONYX"**

C. Breitkopf (TU Dresden), M. Grüttmüller (HTWK), M. Seidel (WHZ), 2017/18

#### "**AFinA-TeP - Adaptives Feedback und individualisierte Aufgabengestaltung -**

**Technologie und Praxis"** Digital Fellowship Tandem M. Quellmalz (TU Chemnitz), M. Seidel (WHZ), 2019/20

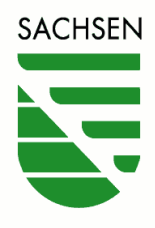

Diese Maßnahmen werden mitfinanziert durch Steuermittel auf der Grundlage des von den Abgeordneten des sächsischen Landtages beschlossenen Haushaltes.

Überblick + Vergleich verschiedener Test-systeme in D :<https://dahn-research.eu/Survey/>

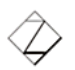

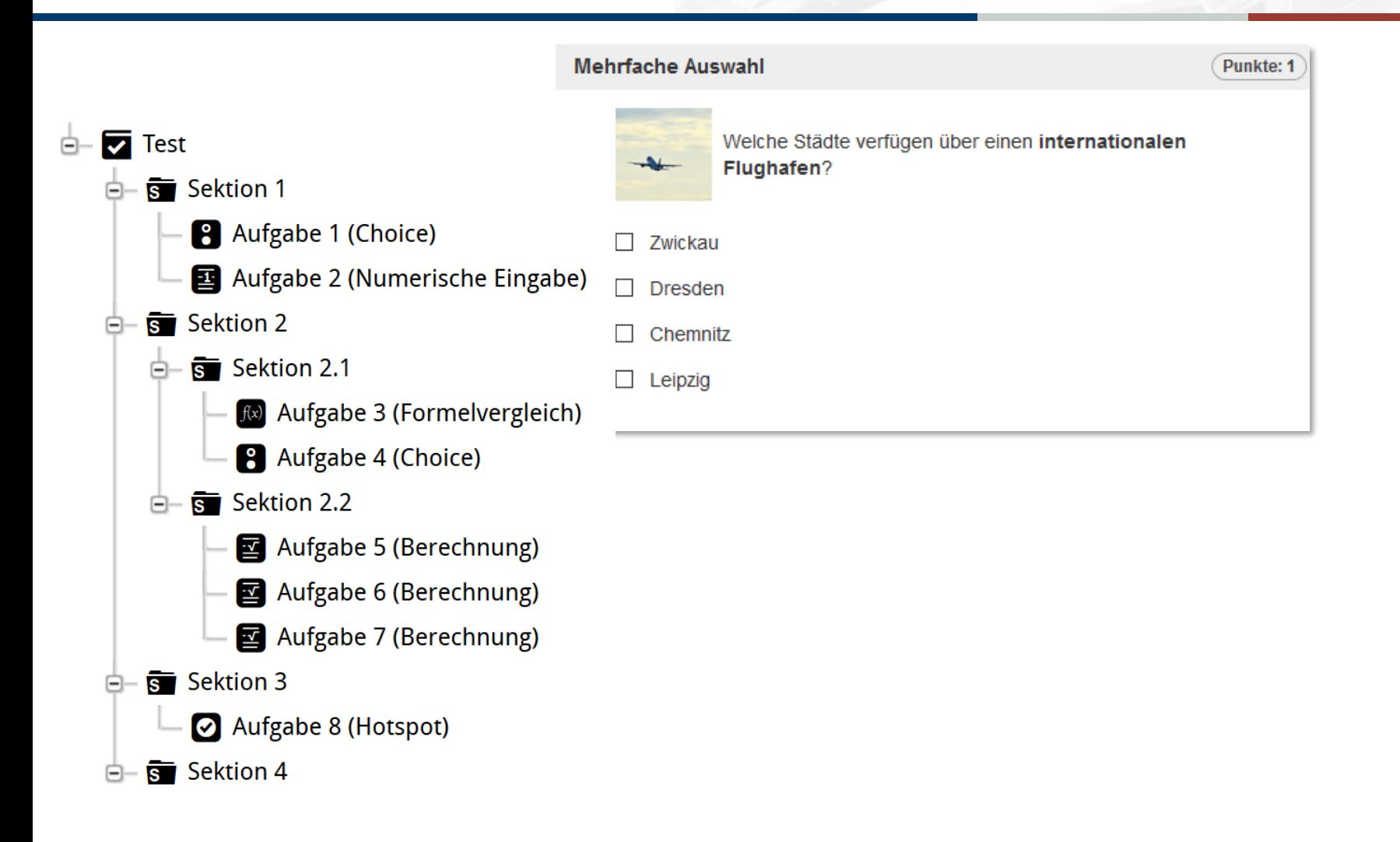

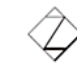

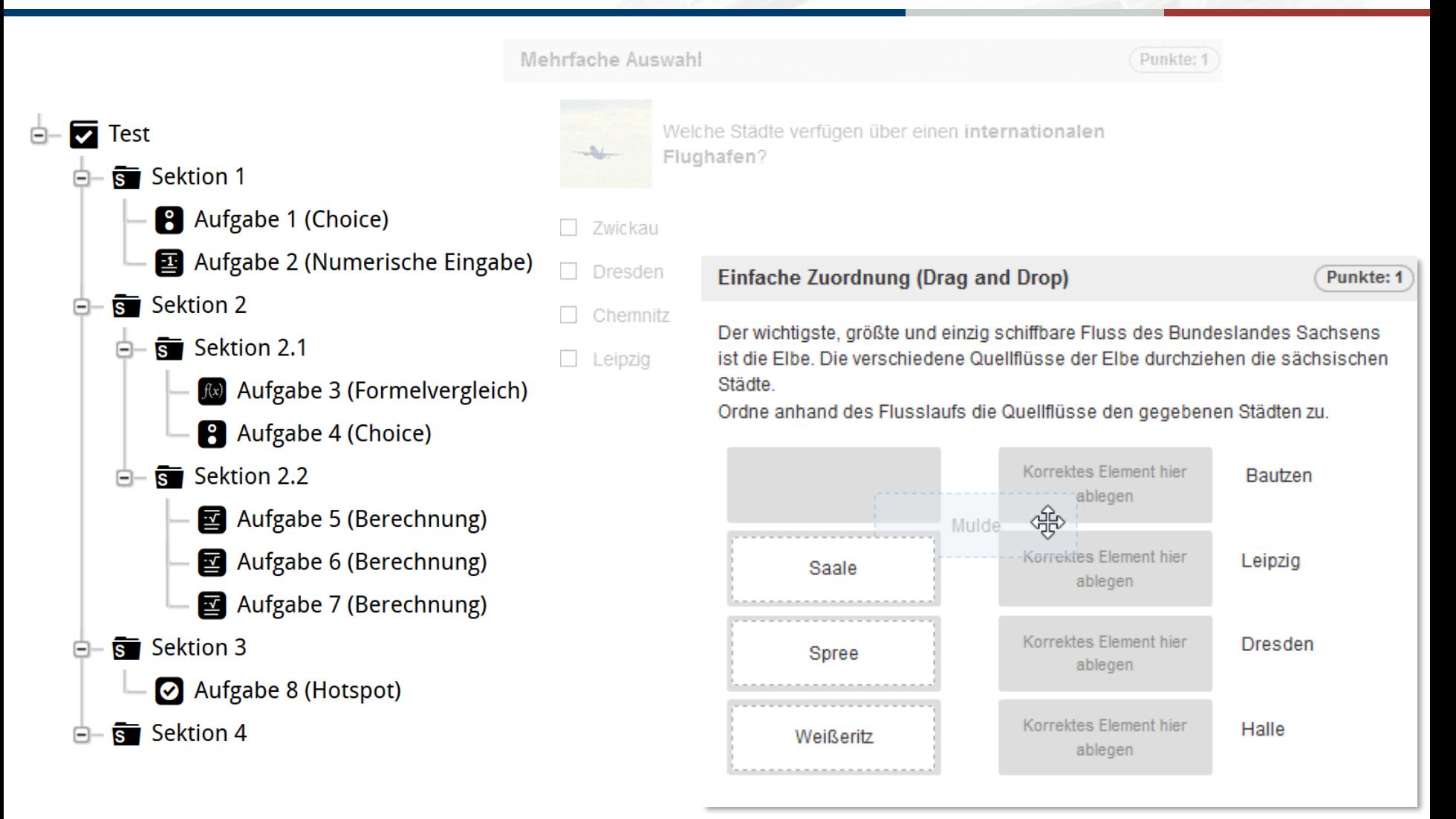

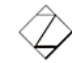

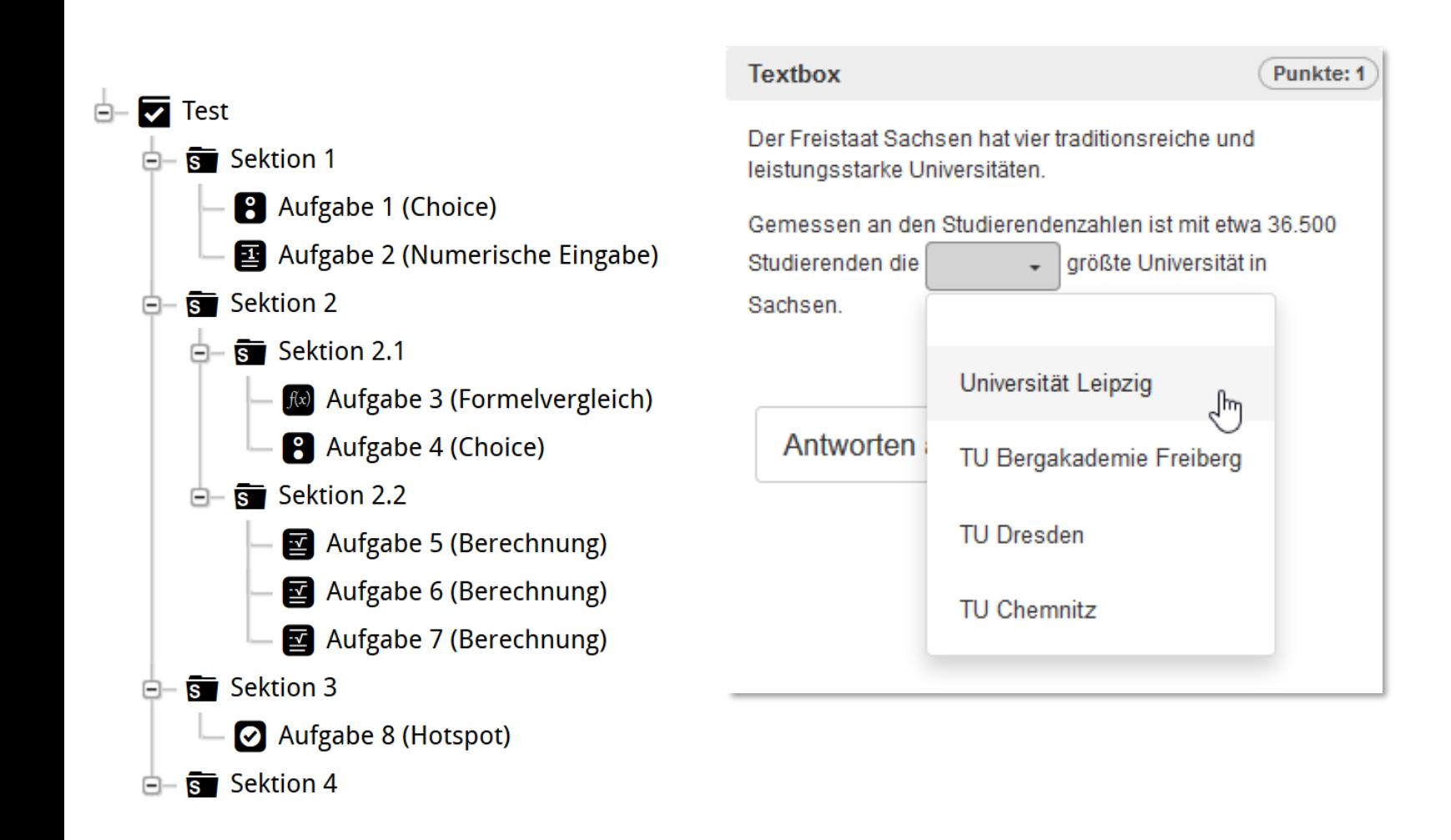

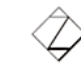

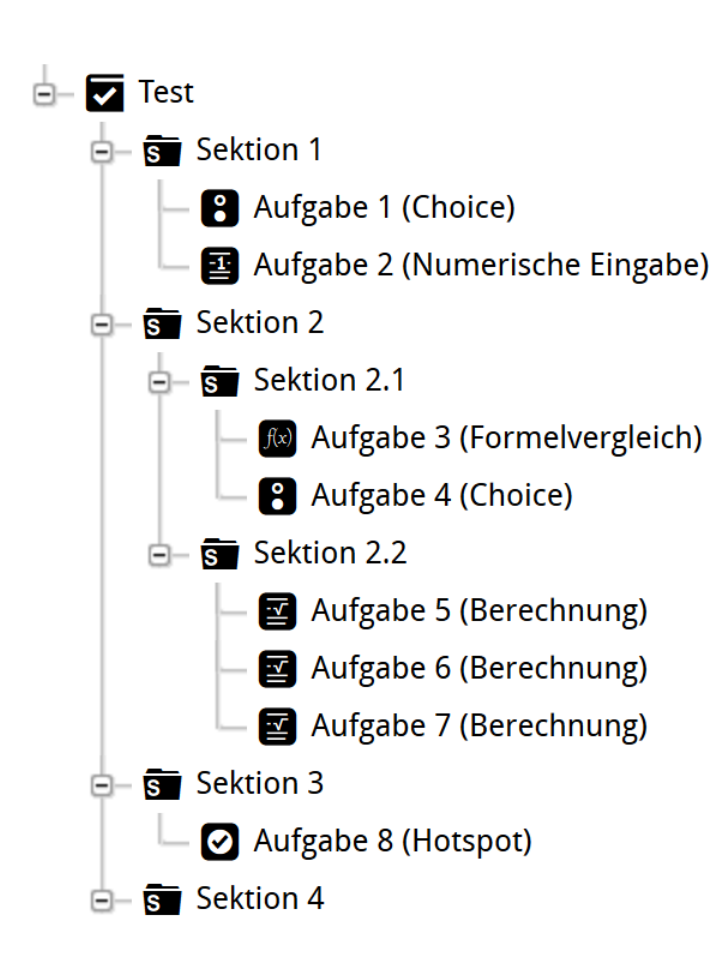

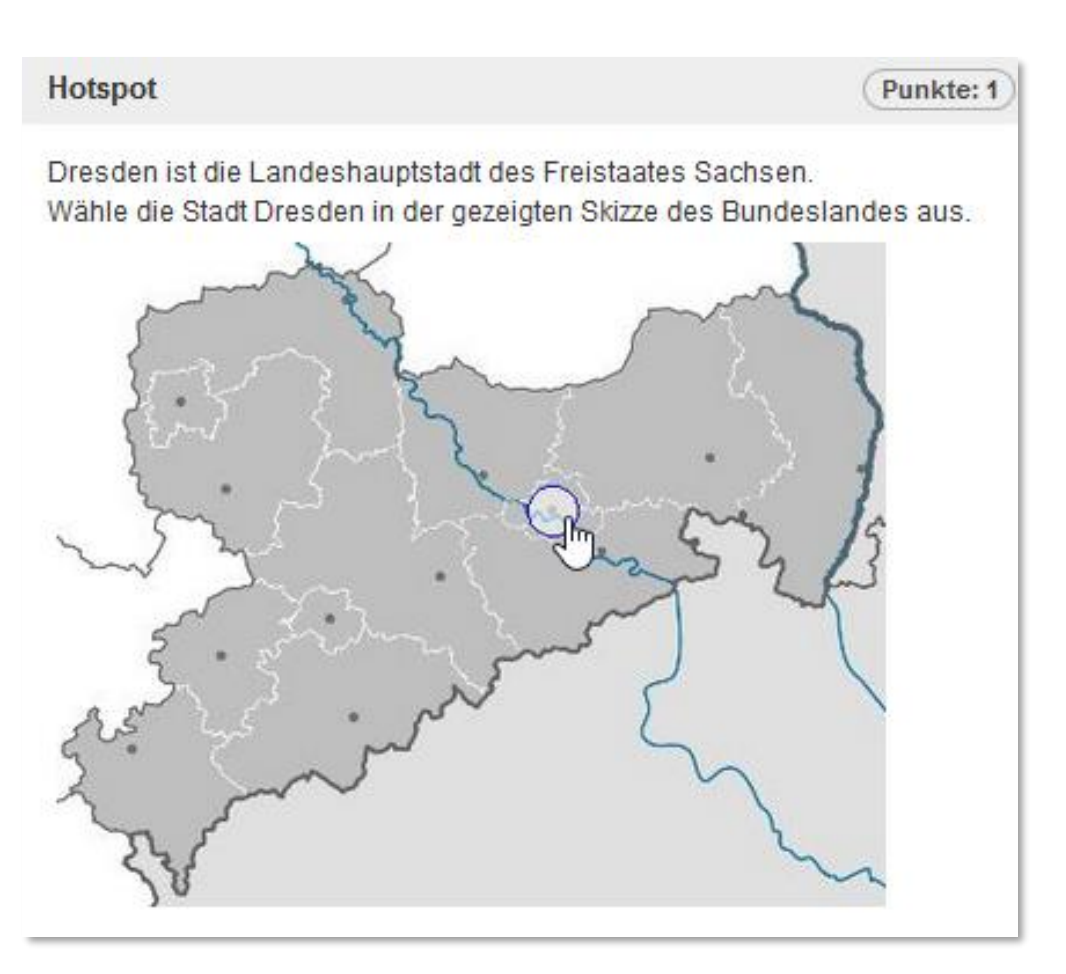

*Beispiele aus ONYX-Hilfesystem*

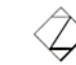

Westsächsische Hochschule Zwickau University of Applied Sciences

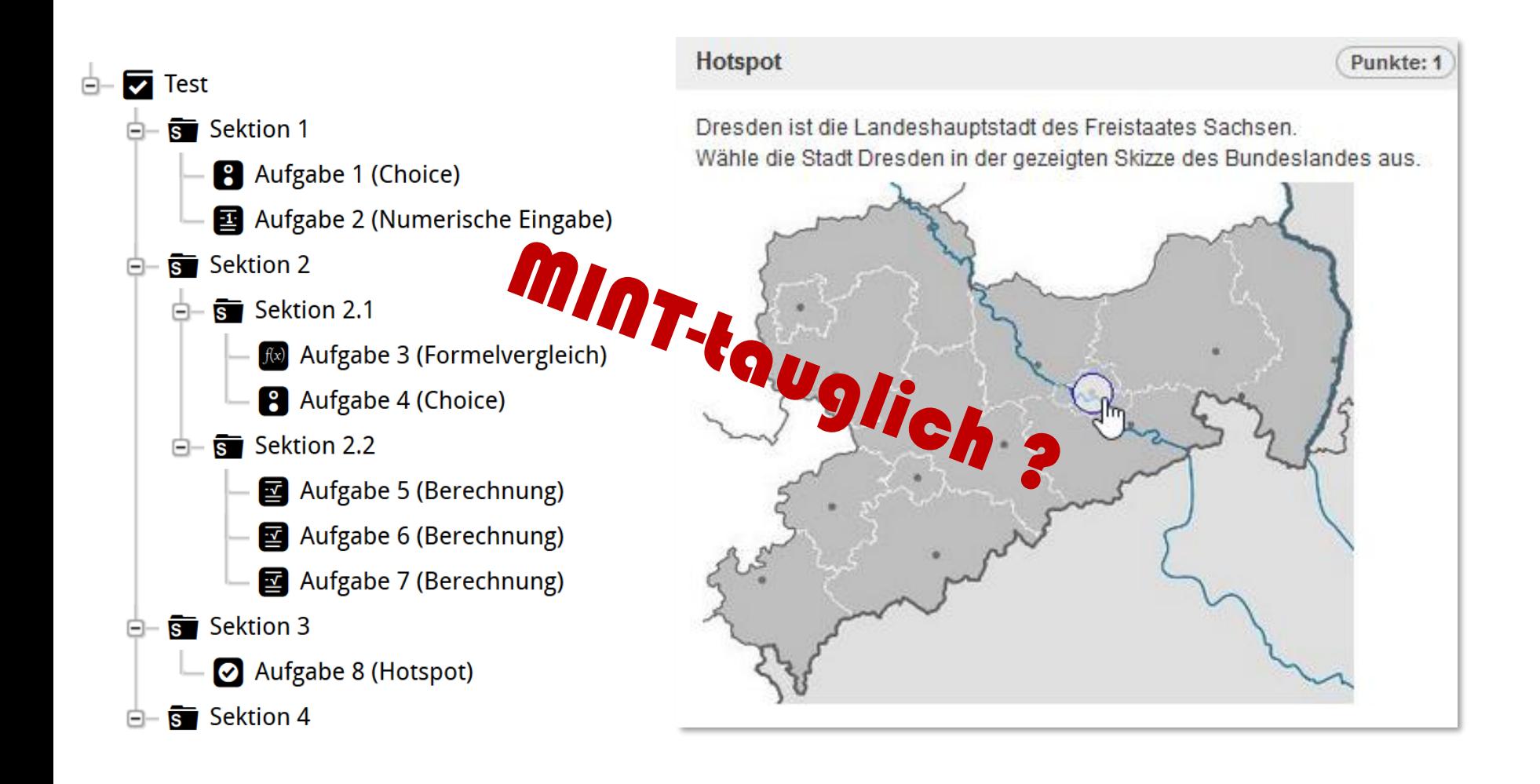

*Beispiele aus ONYX-Hilfesystem*

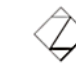

Westsächsische Hochschule Zwickau University of Applied Sciences

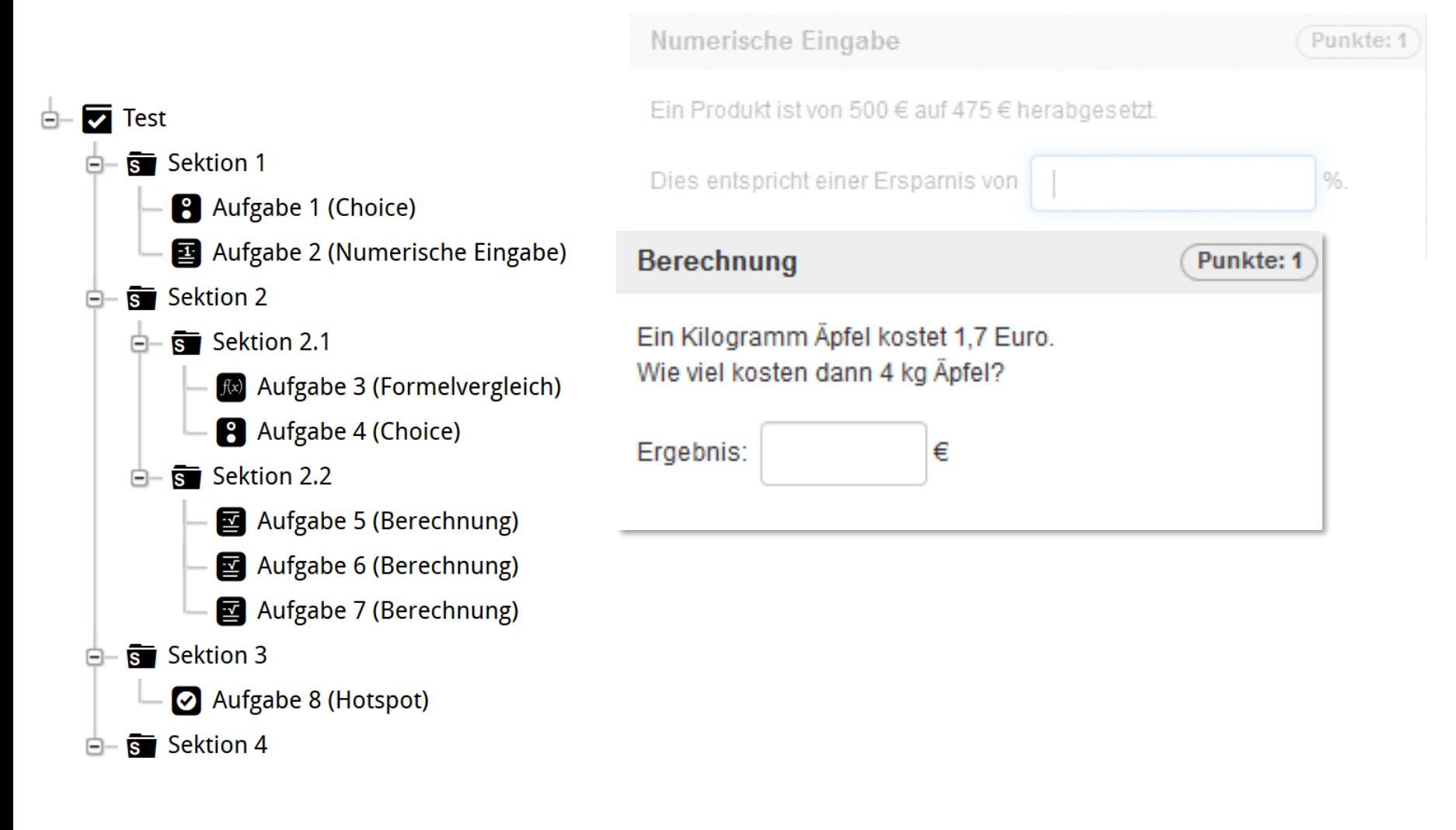

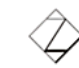

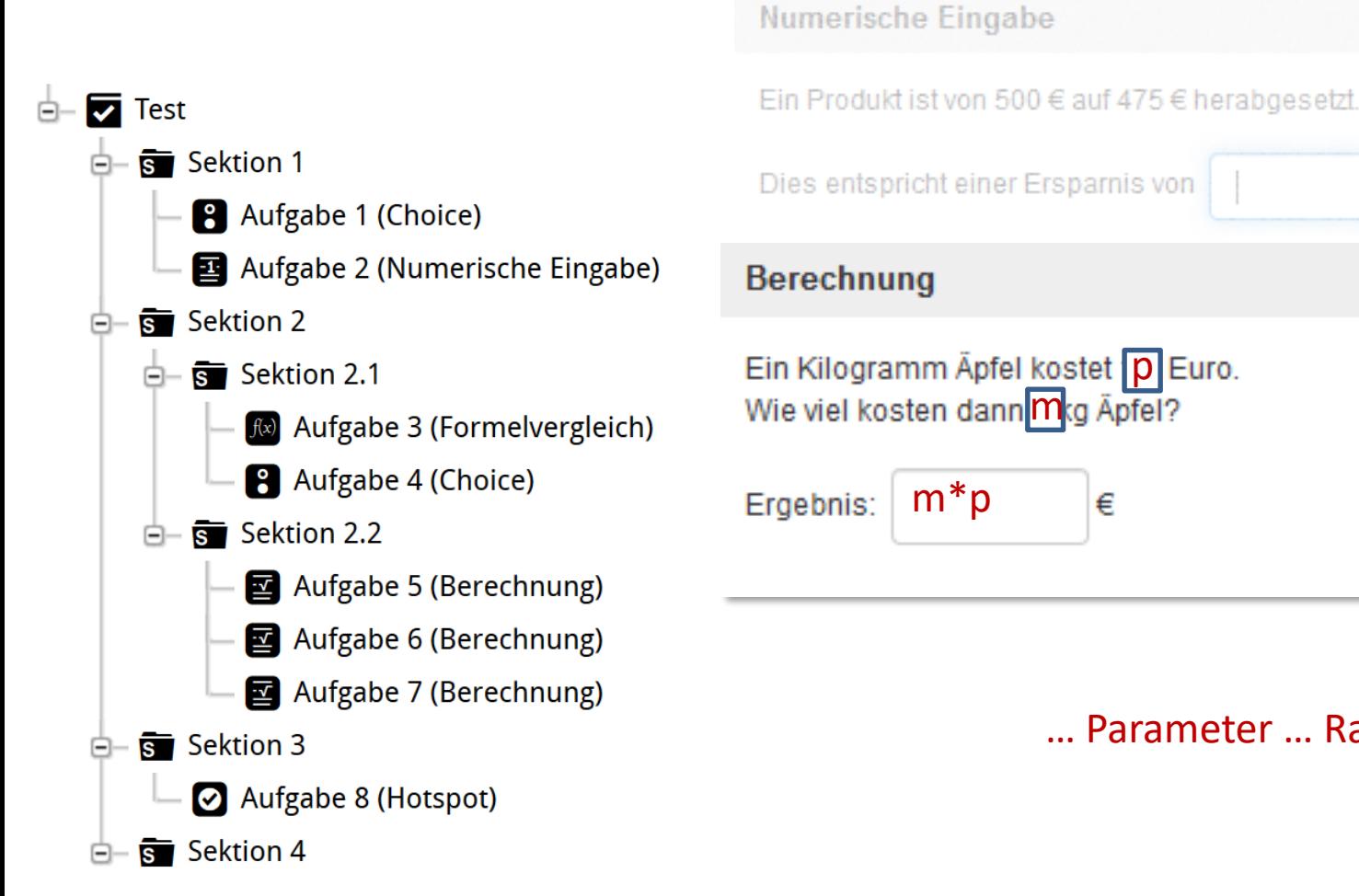

Punkte: 1 … Parameter … Randomisierung …

*Beispiele aus ONYX-Hilfesystem*

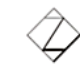

Punkte:

%

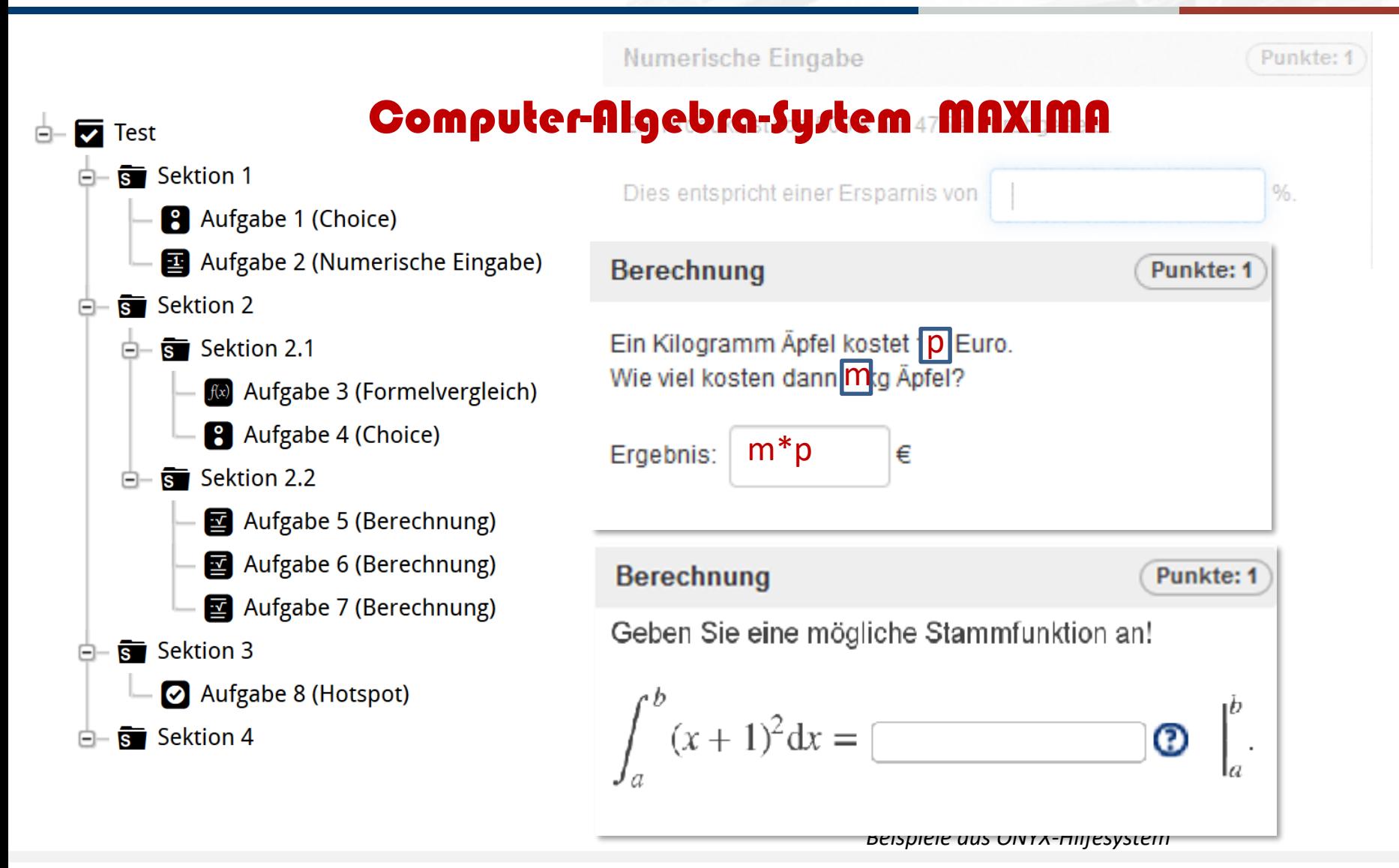

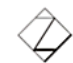

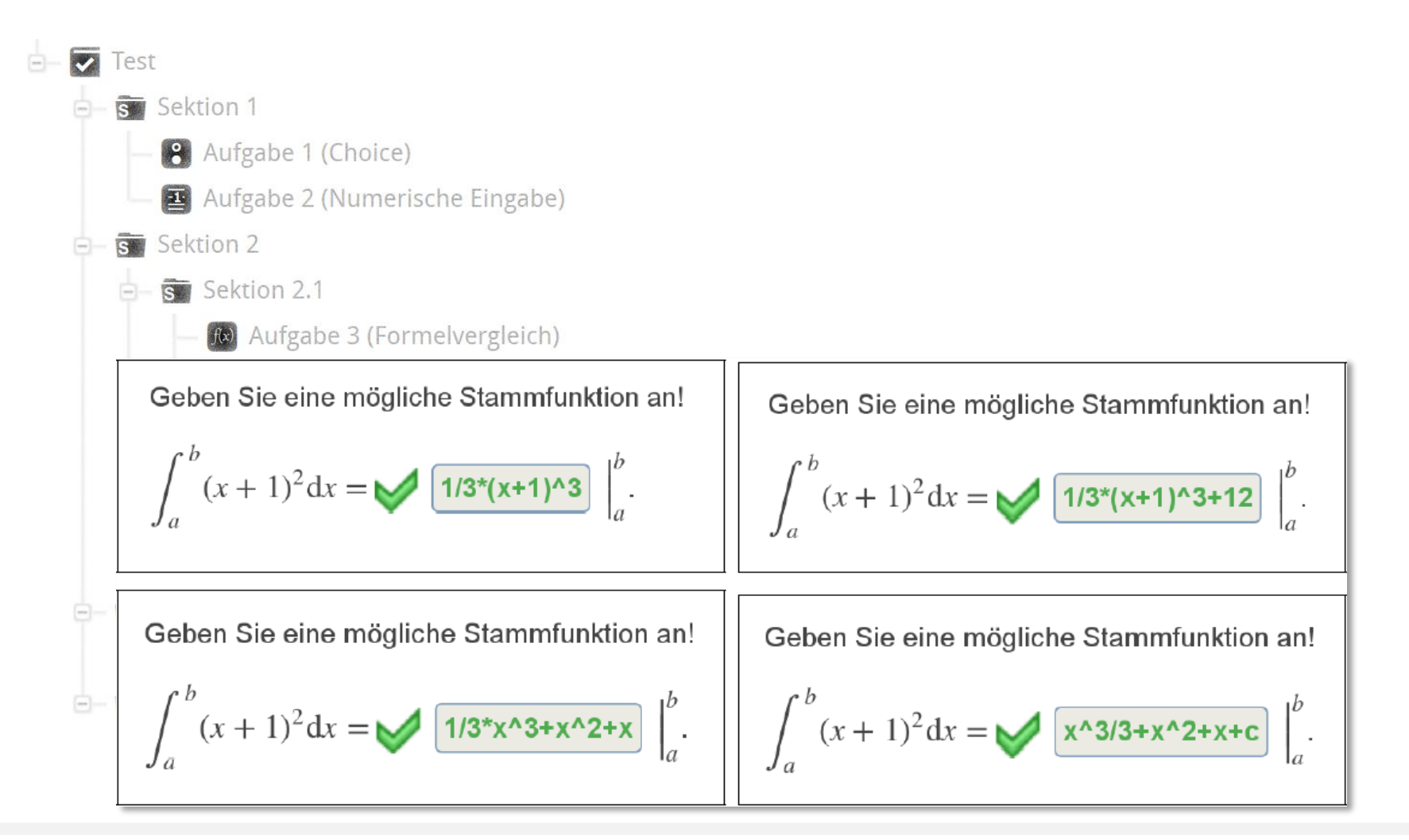

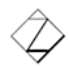

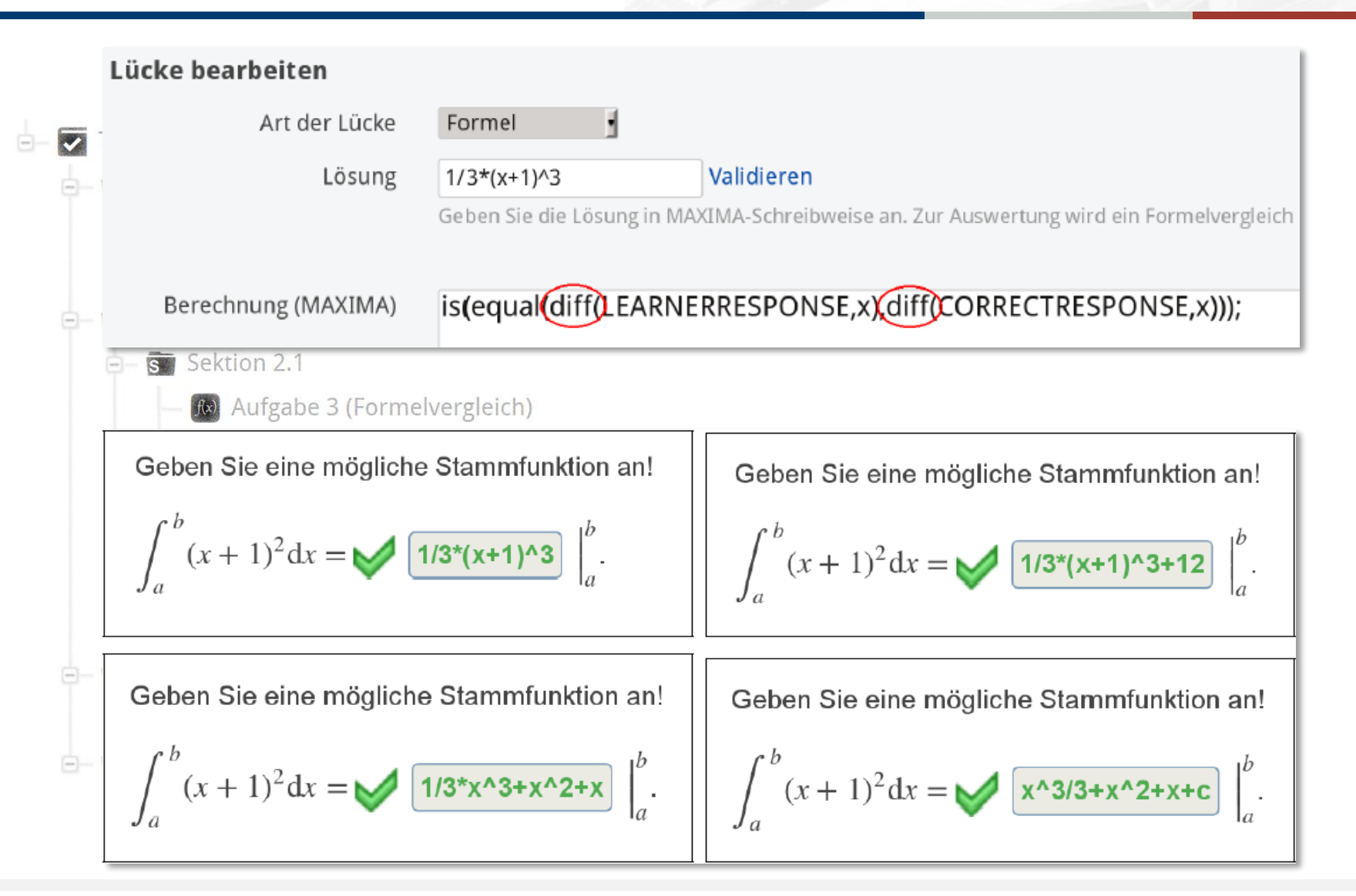

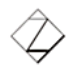

### Aufgaben in ONYX

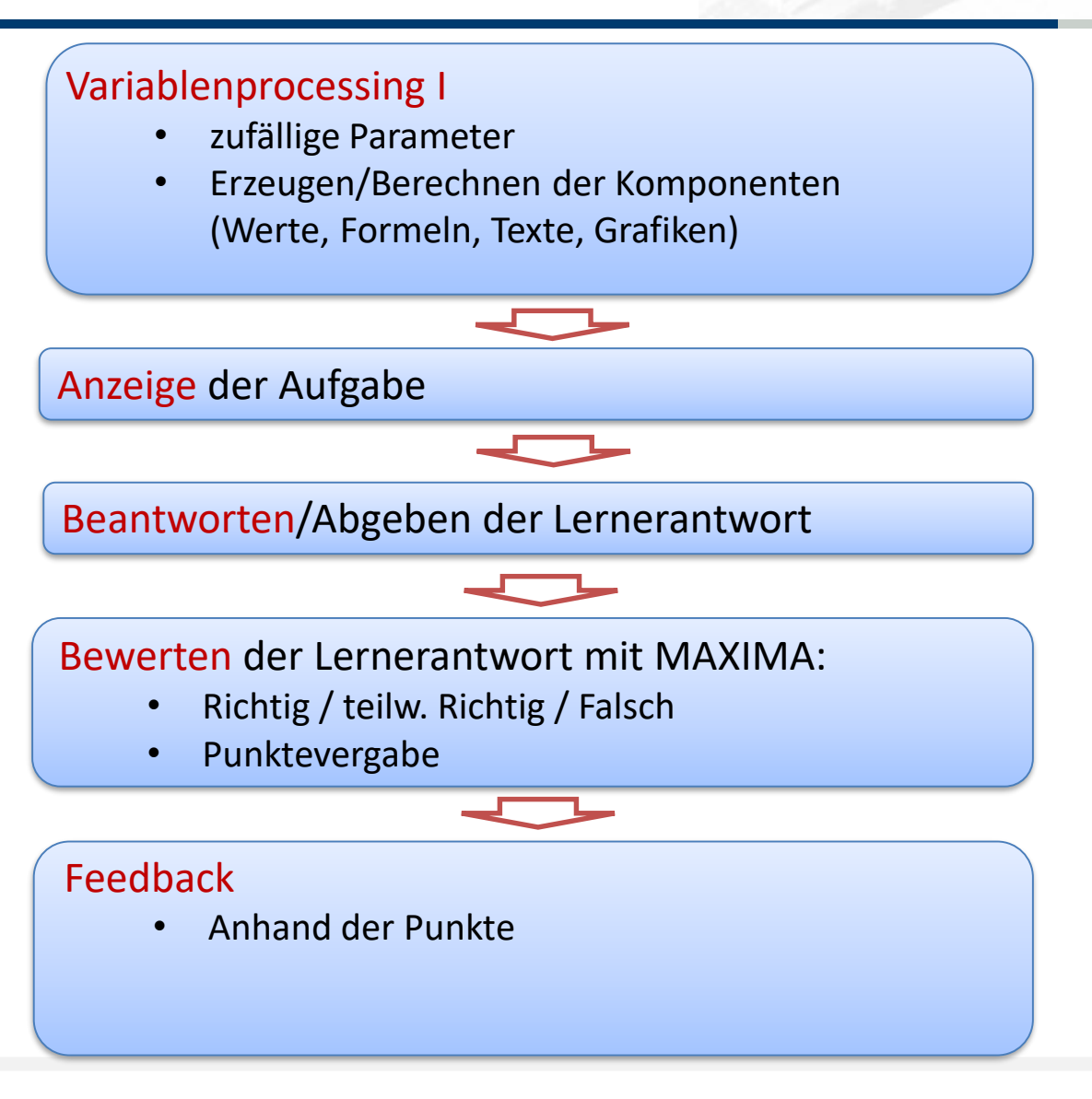

### Aufgaben in ONYX

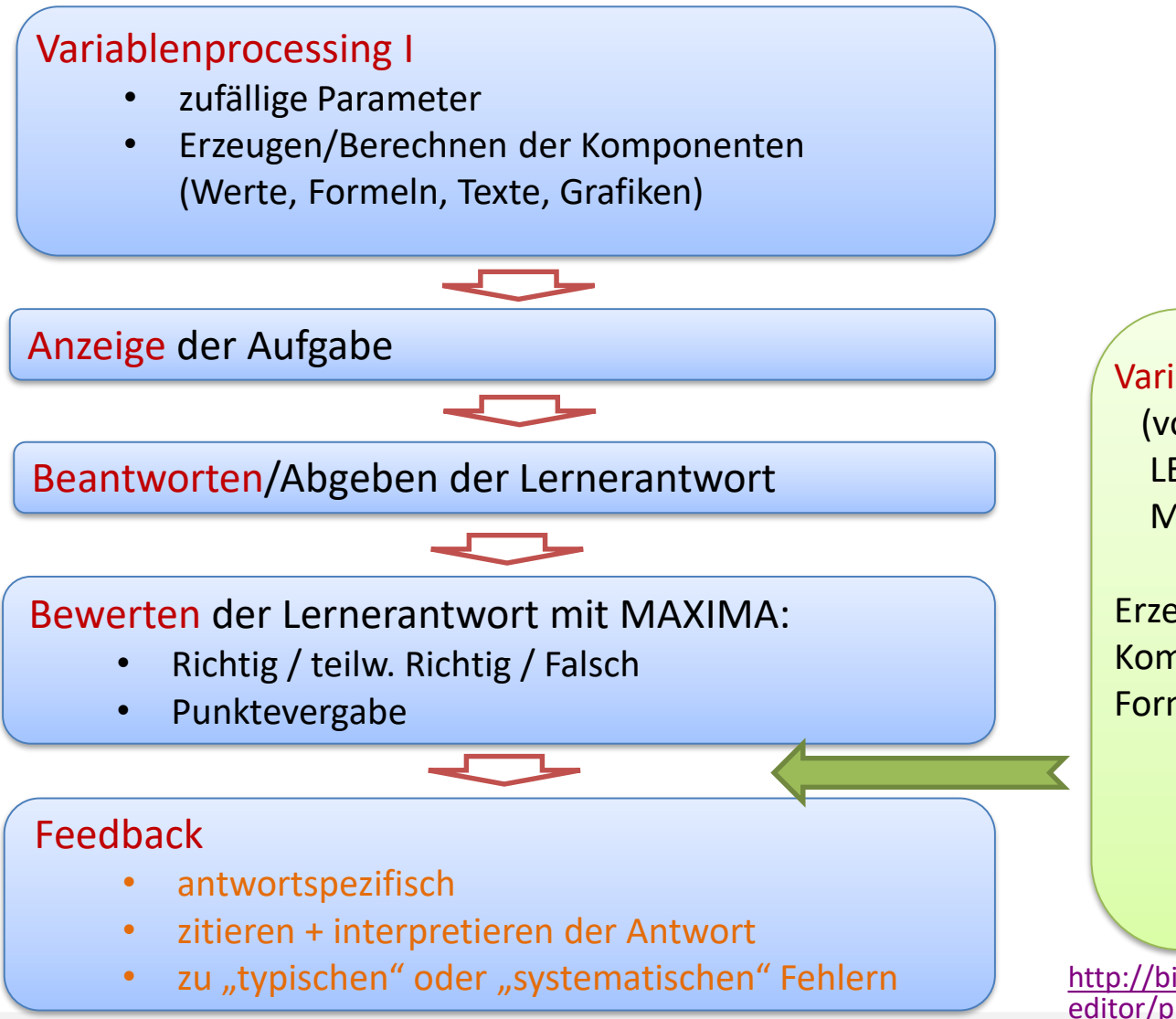

Variablenprocessing II (voller Zugriff auf LEARNERRESPONSES und MAXIMA)

Erzeugen/Berechnen weiterer Komponenten (Texte, Werte, Formeln, Grafiken) für

- das Feedback
- eine individuelle Bewertung

• den nächsten Versuch

[http://bildungsportal.sachsen.de/onyx](http://bildungsportal.sachsen.de/onyxeditor/published/dynAufgaben) editor/published/dynAufgaben (ggf. kopieren und in

University of Applied Sciences

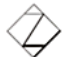

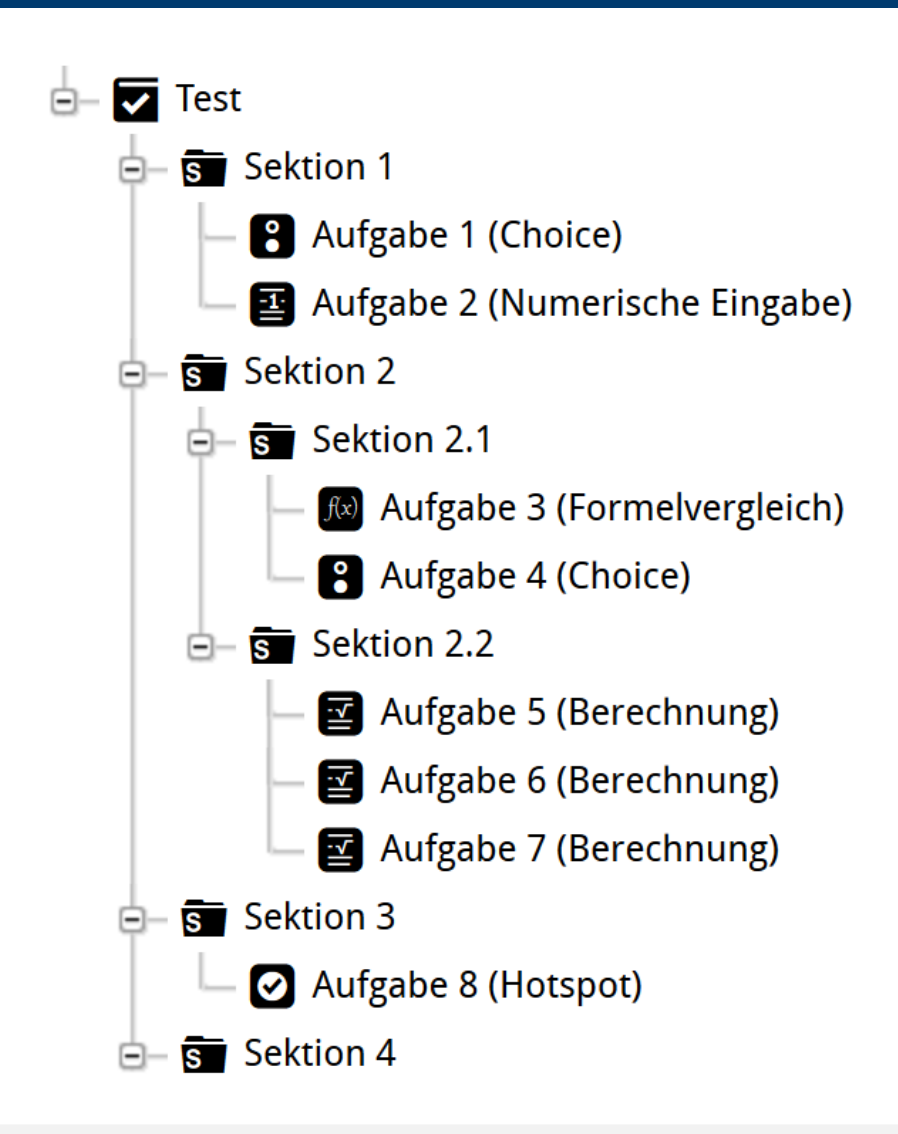

#### **Adaptivität**

• der einzelnen Aufgaben

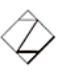

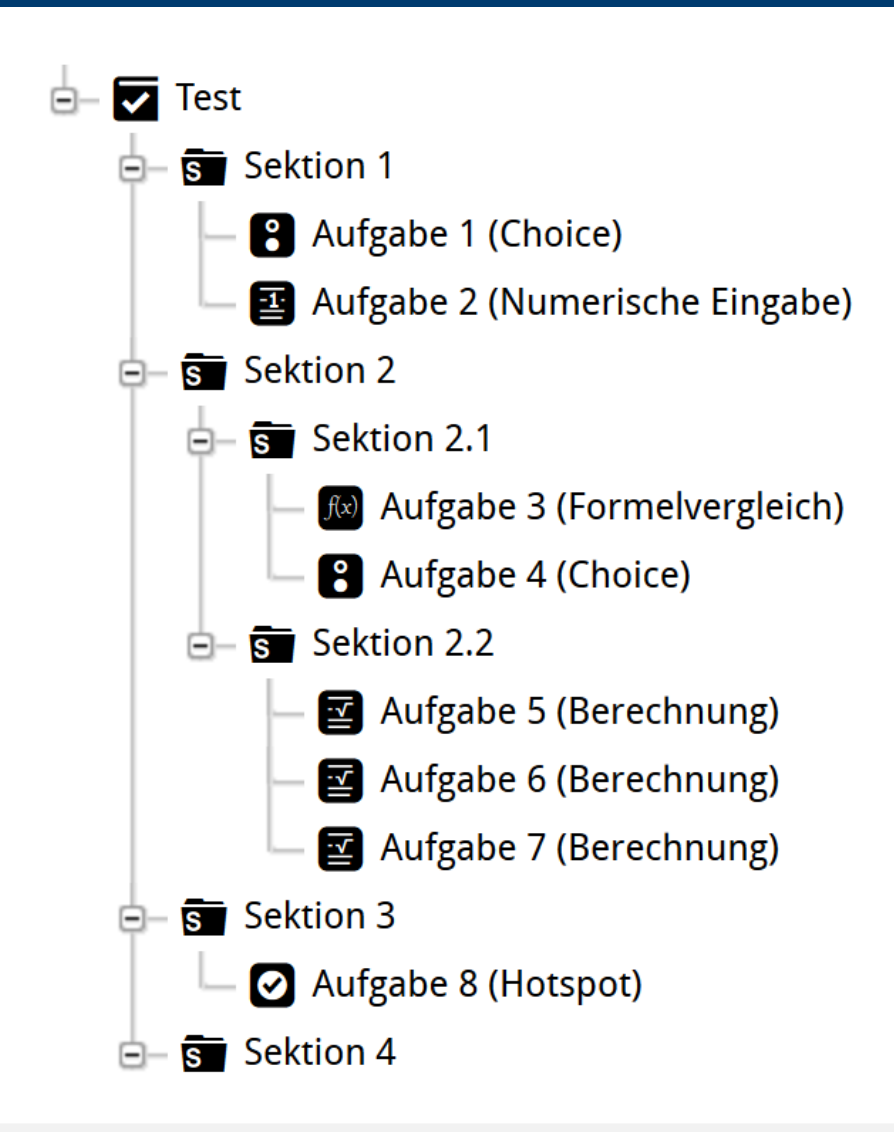

#### **Adaptivität**

- der einzelnen Aufgaben
	- hinsichtlich Lernerantwort

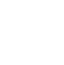

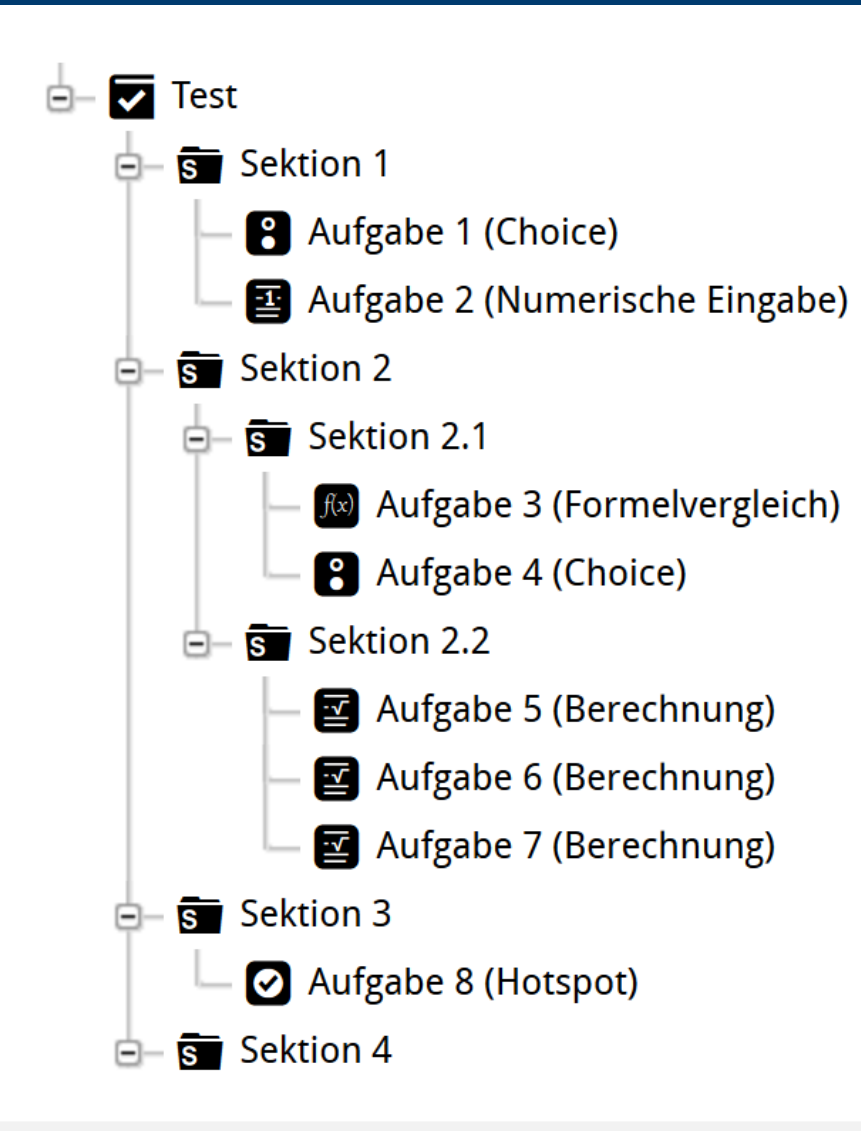

#### **Adaptivität**

- der einzelnen Aufgaben
	- hinsichtlich Lernerantwort (Bewertung, Darstellung, Interpretation)
	- bei Mehrfachversuch

(Hinweise, Teillösungen, Restart, Iterieren + Akkumulieren, … )

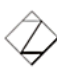

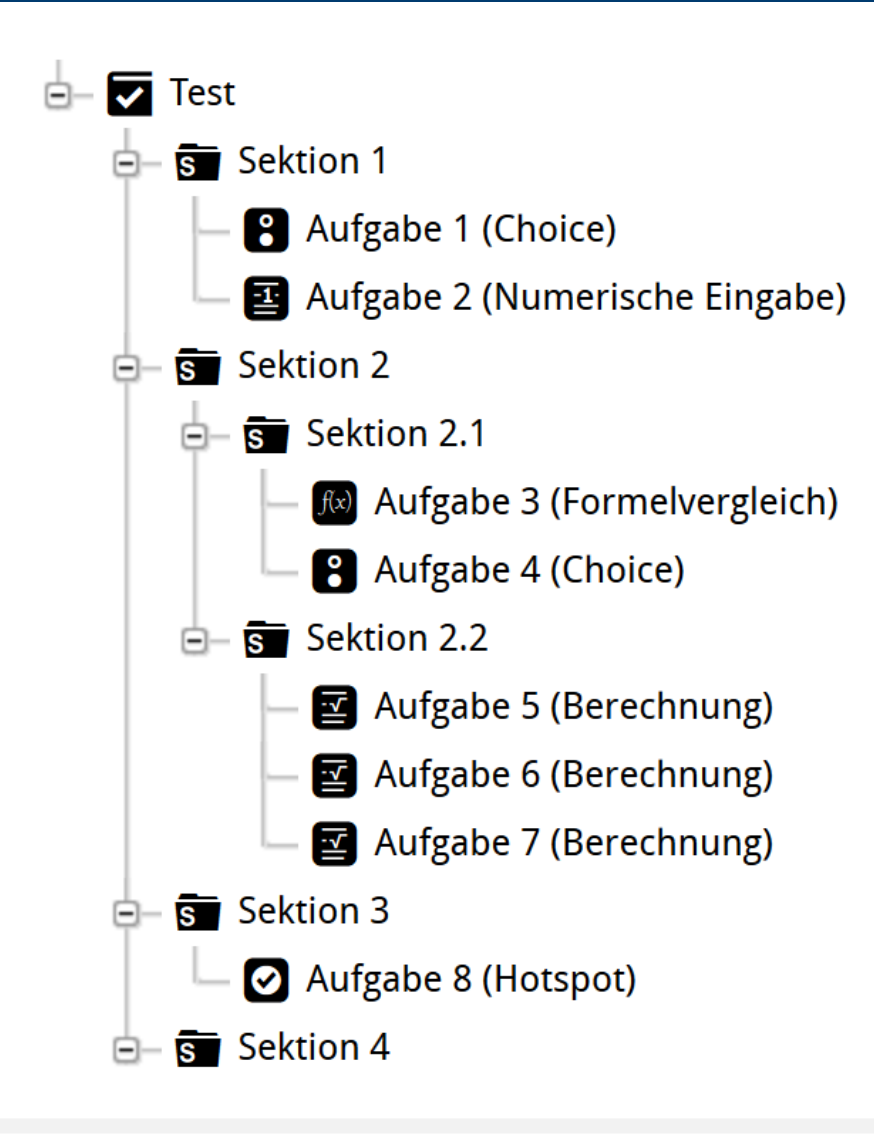

#### **Adaptivität**

- der einzelnen Aufgaben
	- hinsichtlich Lernerantwort (Bewertung, Darstellung, Interpretation)
	- bei Mehrfachversuch (Hinweise, Teillösungen, Restart, Iterieren + Akkumulieren)
- der Aufgaben im Testkontext

### Adaptivität aufgabenübergreifend: Globale Variablen

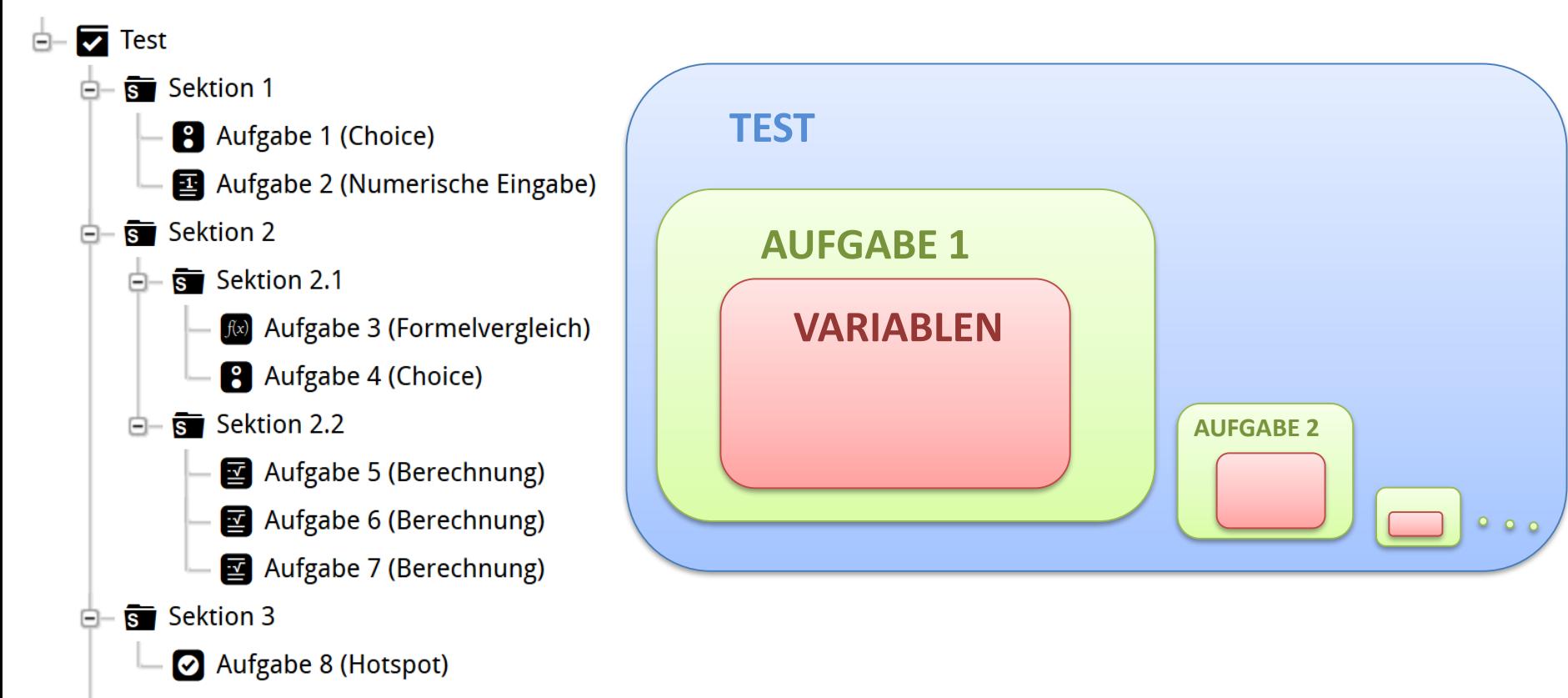

Sektion 4 白

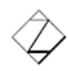

### Adaptivität aufgabenübergreifend: Globale Variablen

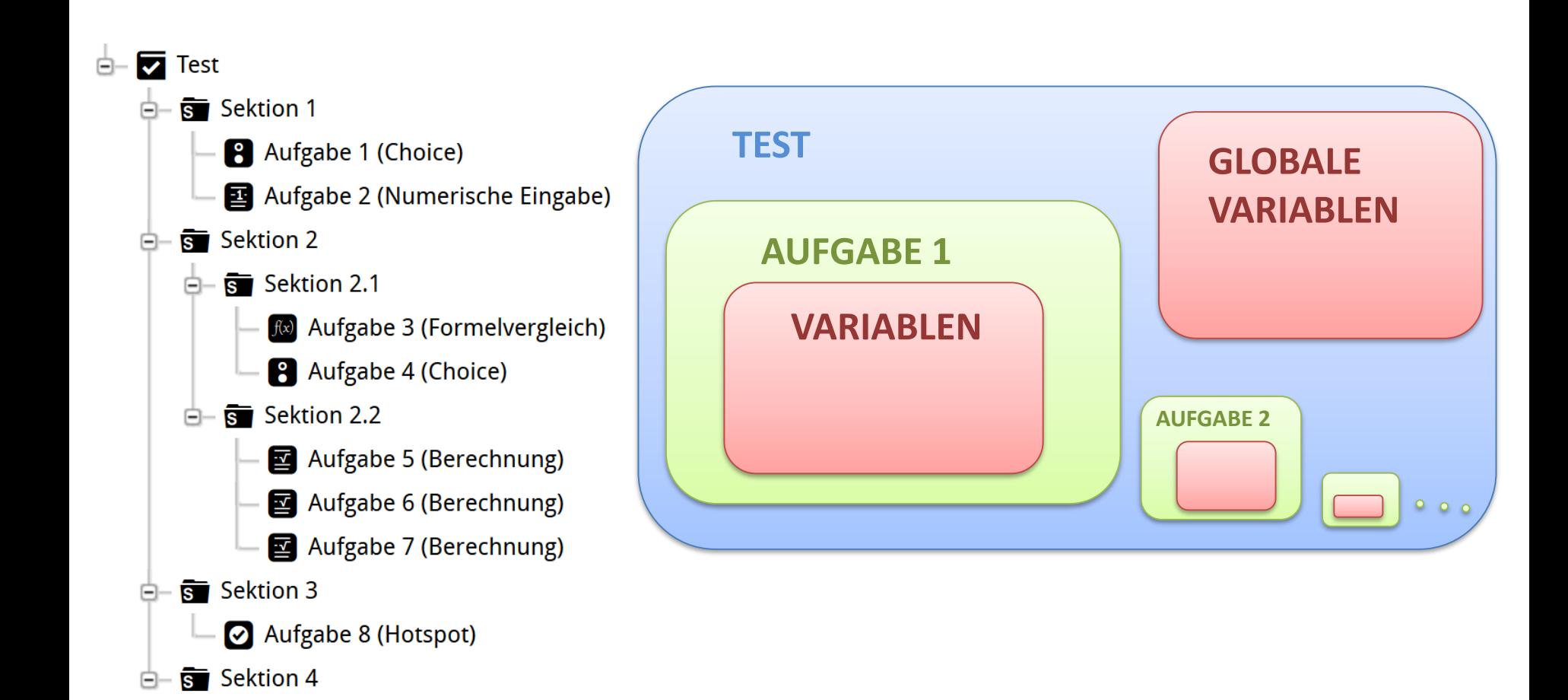

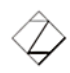

### Adaptivität aufgabenübergreifend: Globale Variablen

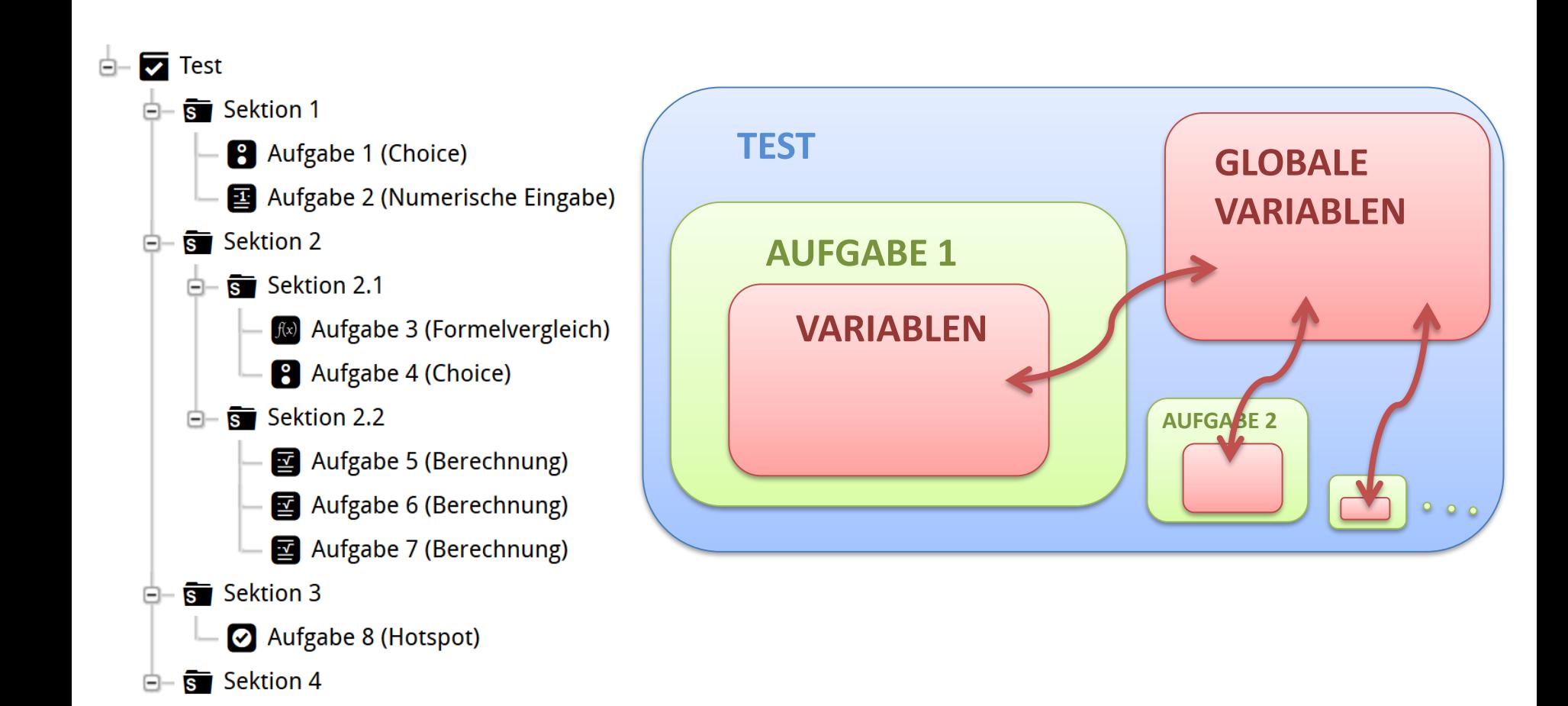

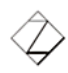

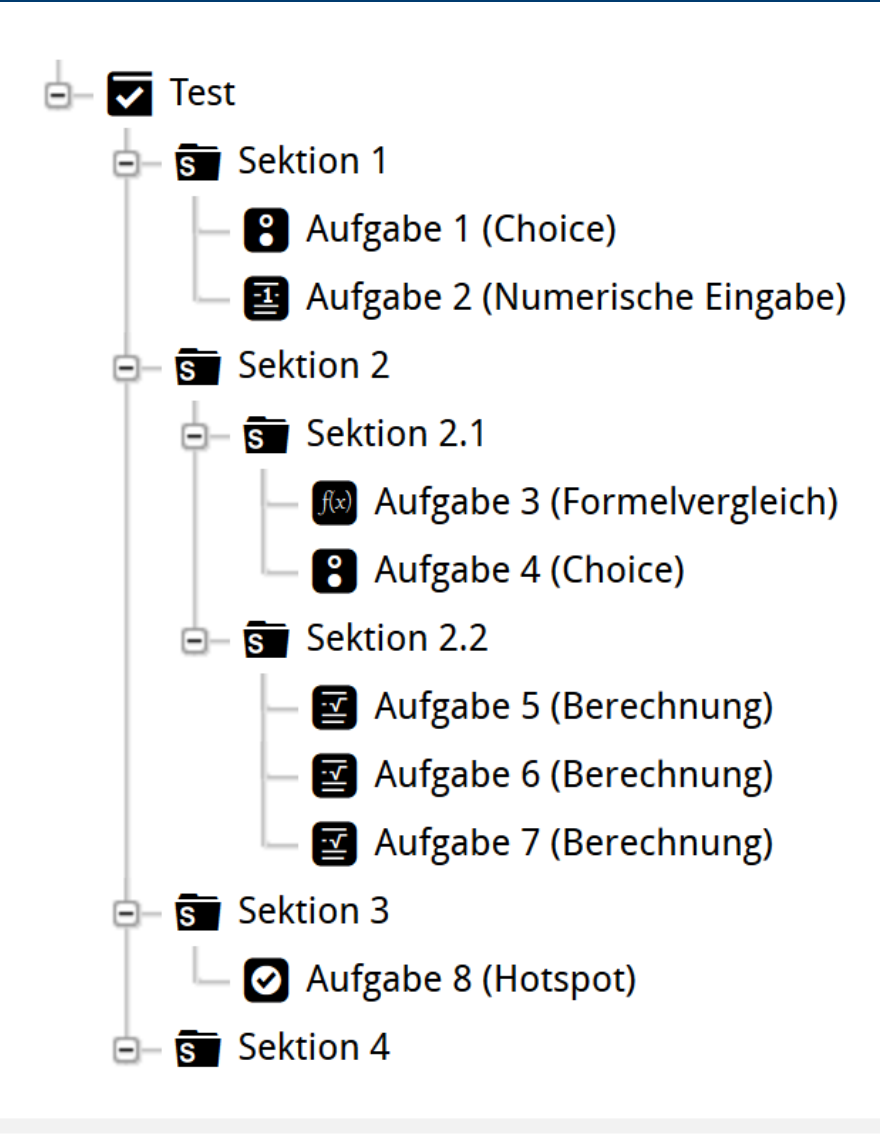

#### **Adaptivität**

- der einzelnen Aufgaben
	- hinsichtlich Lernerantwort (Bewertung, Darstellung, Interpretation)
	- bei Mehrfachversuch (Hinweise, Teillösungen, Restart, Iterieren + Akkumulieren)
- der Aufgaben im Testkontext
	- zusammengehörige Aufgabenkomplexe

[https://bildungsportal.sachsen.de/](https://bildungsportal.sachsen.de/onyxeditor/published/dynTest) onyxeditor/published/dynTest (ggf. kopieren und in Browser einfügen)

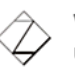

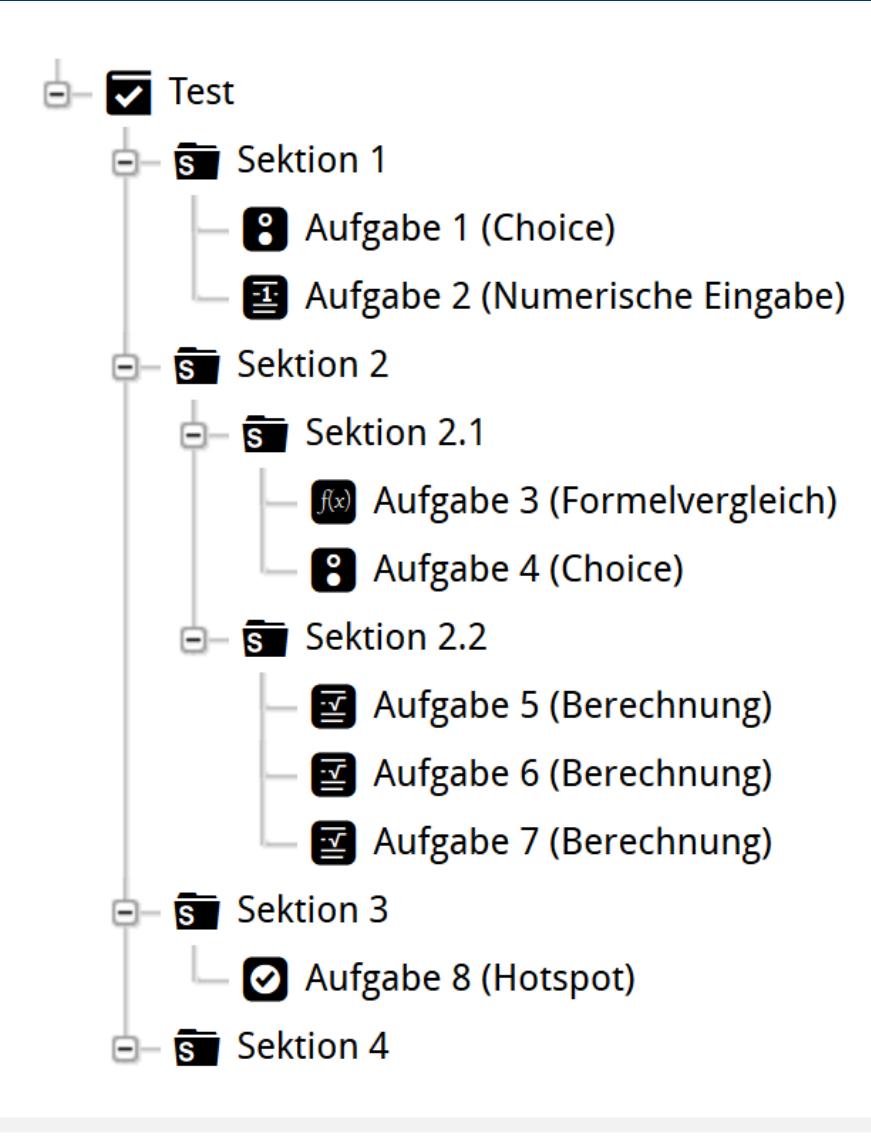

### **Adaptivität**

- der einzelnen Aufgaben
	- hinsichtlich Lernerantwort (Bewertung, Darstellung, Interpretation)
	- bei Mehrfachversuch (Hinweise, Teillösungen, Restart, Iterieren + Akkumulieren)
- der Aufgaben im Testkontext
	- Aufgabenkomplexe
	- Individualisierung

(Name, Studiengang, Voreinstellungen)

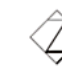

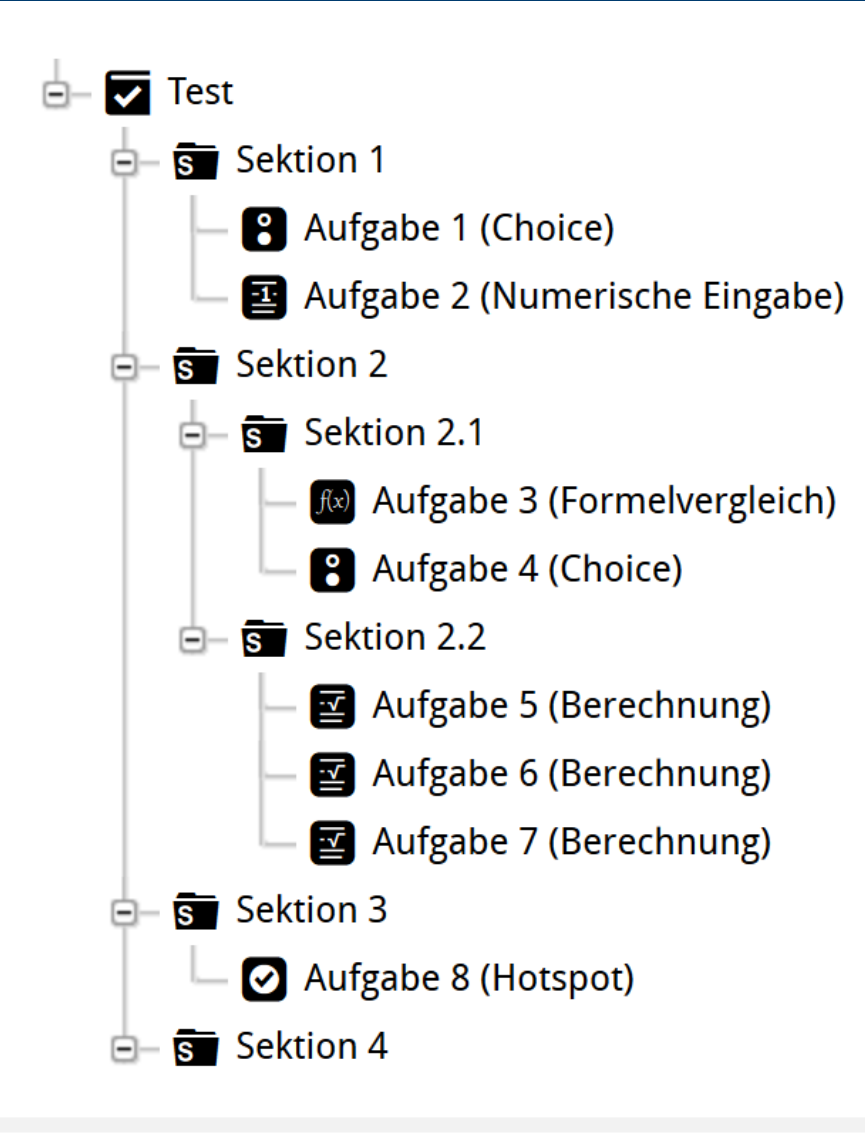

#### **Adaptivität**

- der einzelnen Aufgaben
	- hinsichtlich Lernerantwort (Bewertung, Darstellung, Interpretation)
	- bei Mehrfachversuch (Hinweise, Teillösungen, Restart, Iterieren + Akkumulieren)
- der Aufgaben im Testkontext
	- Aufgabenkomplexe
	- Individualisierung (Name, Studiengang, Voreinstellungen)
	- an bisherigen Verlauf

(Schwerpunktsetzung, Wiederholung, Fortschrittsbalken, Hinweise + Musterlösungen)

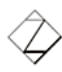

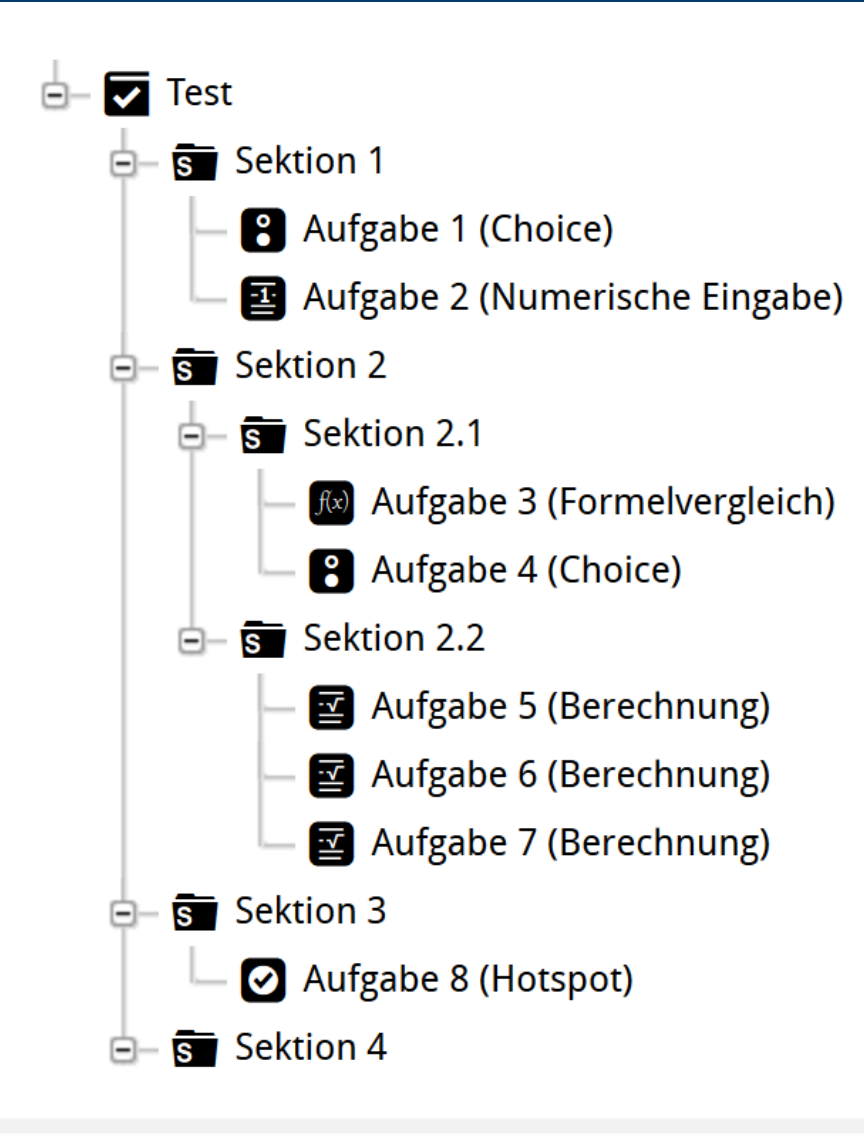

### **Adaptivität**

- der einzelnen Aufgaben
	- hinsichtlich Lernerantwort (Bewertung, Darstellung, Interpretation)
	- bei Mehrfachversuch (Hinweise, Teillösungen, Restart, Iterieren + Akkumulieren)
- der Aufgaben im Testkontext
	- Aufgabenkomplexe
	- Individualisierung (Name, Studiengang, Voreinstellungen)
	- an bisherigen Verlauf (Schwerpunktsetzung, Wiederholung, Fortschrittsbalken, Hinweise + Musterlösungen)
- der Testauswertung
	- detailliertes individuelles Feedback

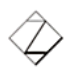

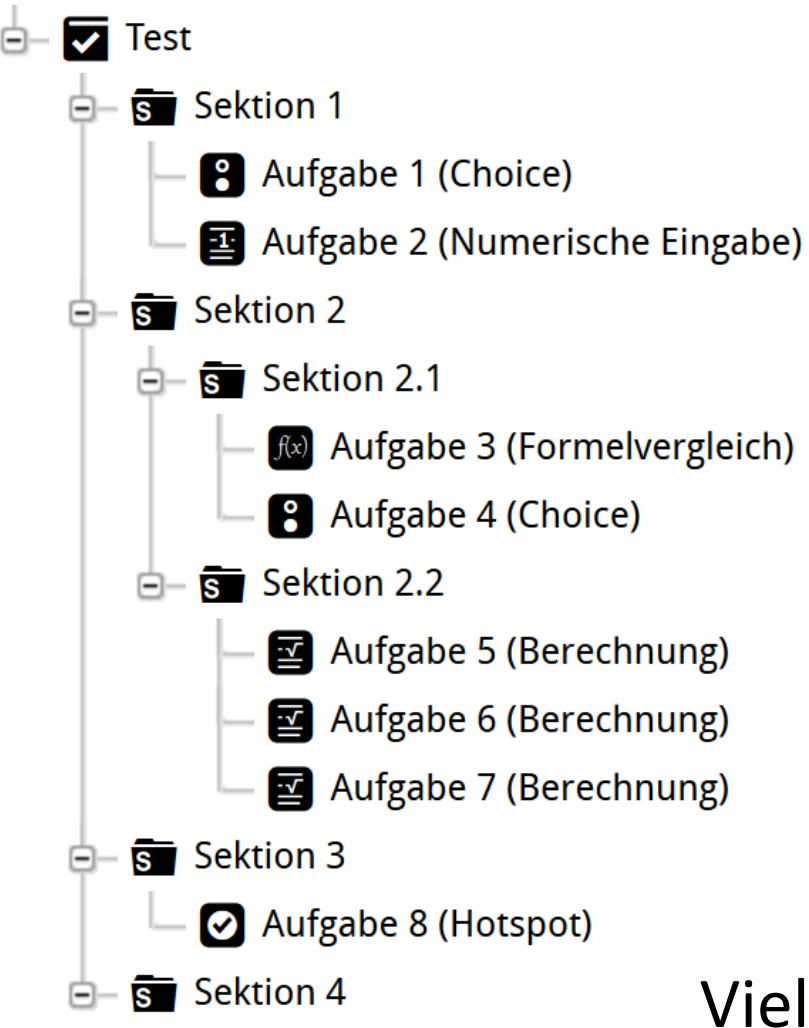

### **Adaptivität**

- der einzelnen Aufgaben
	- hinsichtlich Lernerantwort (Bewertung, Darstellung, Interpretation)
	- bei Mehrfachversuch (Hinweise, Teillösungen, Restart, Iterieren + Akkumulieren)
- der Aufgaben im Testkontext
	- Aufgabenkomplexe
	- Individualisierung (Name, Studiengang, Voreinstellungen)
	- an bisherigen Verlauf (Schwerpunktsetzung, Wiederholung, Fortschrittsbalken, Hinweise + Musterlösungen)
- der Testauswertung
	- detailliertes individuelles Feedback

### Vielen Dank für Ihre Aufmerksamkeit

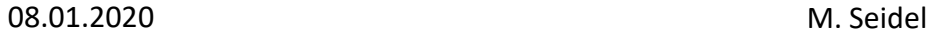

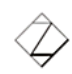